# **10th Microsoft Visual FoxPro Developer Conference 2003 in Germany**

# **4.- 7.11.2003 Frankfurt / Main Germany**

**European developer conference for MS Visual FoxPro 8.0 Lindner Congress Hotel Frankfurt**

**4 days action-packed programme with new session-tracks on all days!**

#### **1oth Anniversary**

The German Visual FoxPro Developer Conferences takes place 10th time – therefore we increased the number of availabel sessions even more. 14 international Speakers present in 29 different Sessions the new world of Visual FoxPro 8.0. Another 19 sessions are offered in our special Tracks for a total of 48 English sessions. On all four days of the conference you can choose between different English session in every row of the session plan.

#### **Anniversary Discounts**

To reduce the cost of attendance we offer various anniversary discounts for early-birds, usergroupmembers, usergroup-leaders and co-orders of Visual FoxPro, Visual Extend and Visual Studio.

#### **Visual FoxPro 8.0**

The new version Visual FoxPro 8.0 is a large step in a great direction and helps users in about every area of software developments. Main topic of this years conference is still not like last year the new version 8.0 of Visual FoxPro but mainly sessions regarding day to day work with all versions of Visual FoxPro in our session group Development. Sessions which are only valid for the newest version are marked with "VFP8" in the session list.

#### **Additional Tracks**

First time ever we do have a one day track about Visual FoxPro and Linux! For Client/Serverdevelopers we recommend the two day track about MS SQL-Server. If you are interested in .NET we have a two days track about .NET. The SQL-Server and .NET-tracks are improved compared to last year.

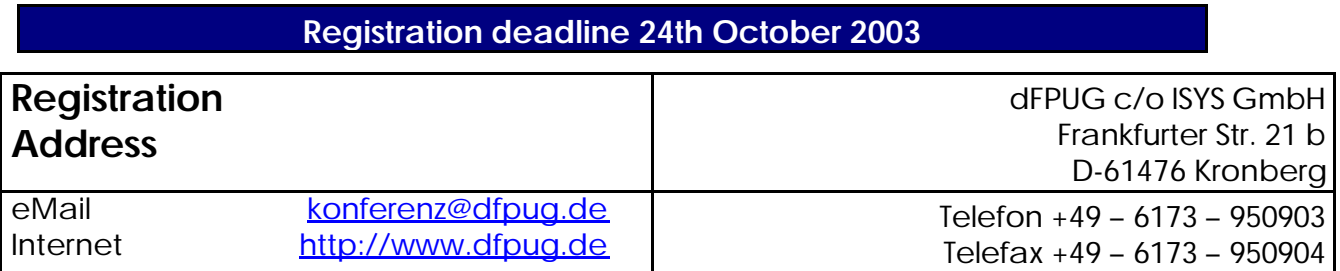

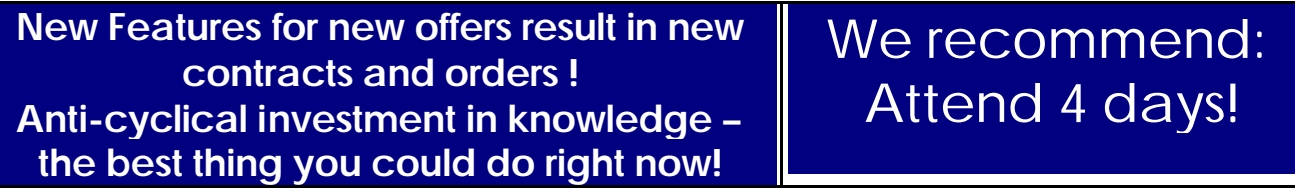

# **The 10th MS Visual FoxPro-Developer conference of the German FoxPro User Group (dFPUG)**

The German-speaking FoxPro User Group (dFPUG) cordially invites you to the 10th Anniversary European Visual FoxPro Developers Conference in Frankfurt/Main. The highest number ever of practice-oriented lectures demonstrate how powerful applications can be realized even better with Visual FoxPro 8.0 Service pack 1 and that the world of Visual FoxPro has once again advanced in every respect. Visual FoxPro 8.0 Service Pack 1 will be available in early october 2003. Learn at our conference all you need - fast and most complete.

### The sessions

You find a list of the session subjects in the session and track overview next page. Attached the English conference programme with descriptions of the sessions and speakers. The complete programme including German speakers / sessions could be found on our Web server at http://devcon.dfpug.de.

For those attending more than one day, there will again be late night sessions after the evening buffet. We generally want to recommend to participate in all four conference days; we are of course nevertheless offer other choices of booking.

As in the last years, half of the programme will consist of sessions in English. But the international speakers use a truly comprehensible English and are among the world's best lecturers on Visual FoxPro. Vendor sessions and an exhibition are also being offered.

If you are interested in .NET we offer an integrated two days track on the last two days of the conference. If you are interested in SQL-Server we offer an integrated two days track on the last two days of the conference.

### **Registration**

Please register for the conference by fax or mail to dFPUG c/o ISYS GmbH, registration via phone is regrettably not possible. If you are not interested in VFP and LINUX you can skip the first day of the conference (attending only 3 instead of 4 days).

The registration deadline for the conference is Oct. 24th, 2003, the payment deadline is Nov. 1st. The number of participants is limited. Registrations will be processed in the order of receipt.

**You are welcome! Register today!** Rainer Becker **dFPUG Allie Che Black** 

All participiants have to book hotel rooms on their own - best in the conference hotel:

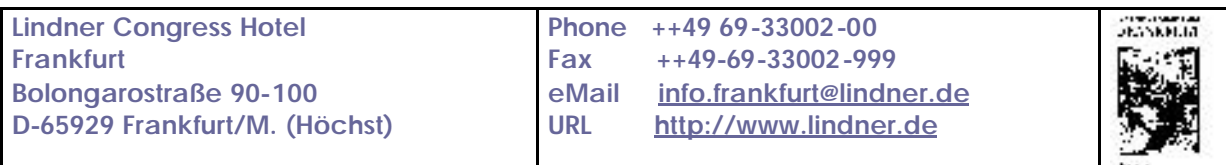

You can book your hotel room online at ⇒ www.lindner.de ⇒ Onlinebooking ⇒ Frankfurt room reservation ⇒ booking ⇒ **Group code "VFP2002"** or by phone ++49-69-33002-00, Fax ++49-69-33002-999 or eMail Reservierung.Frankfurt@Lindner.de with the keyword "VFP-Conference".

# **Session Overview**

Here is the list of sessions offered in English language. For complete programme with all sessions please download the German version of the conference programme. Vendor sessions are marked with a "V-". For some sessions we already know the day of presentation and mark it in brackets.

The session codes below will be used at the whole conference, e.g. for session plan, room plans, session evaluations and files on the companion CD.

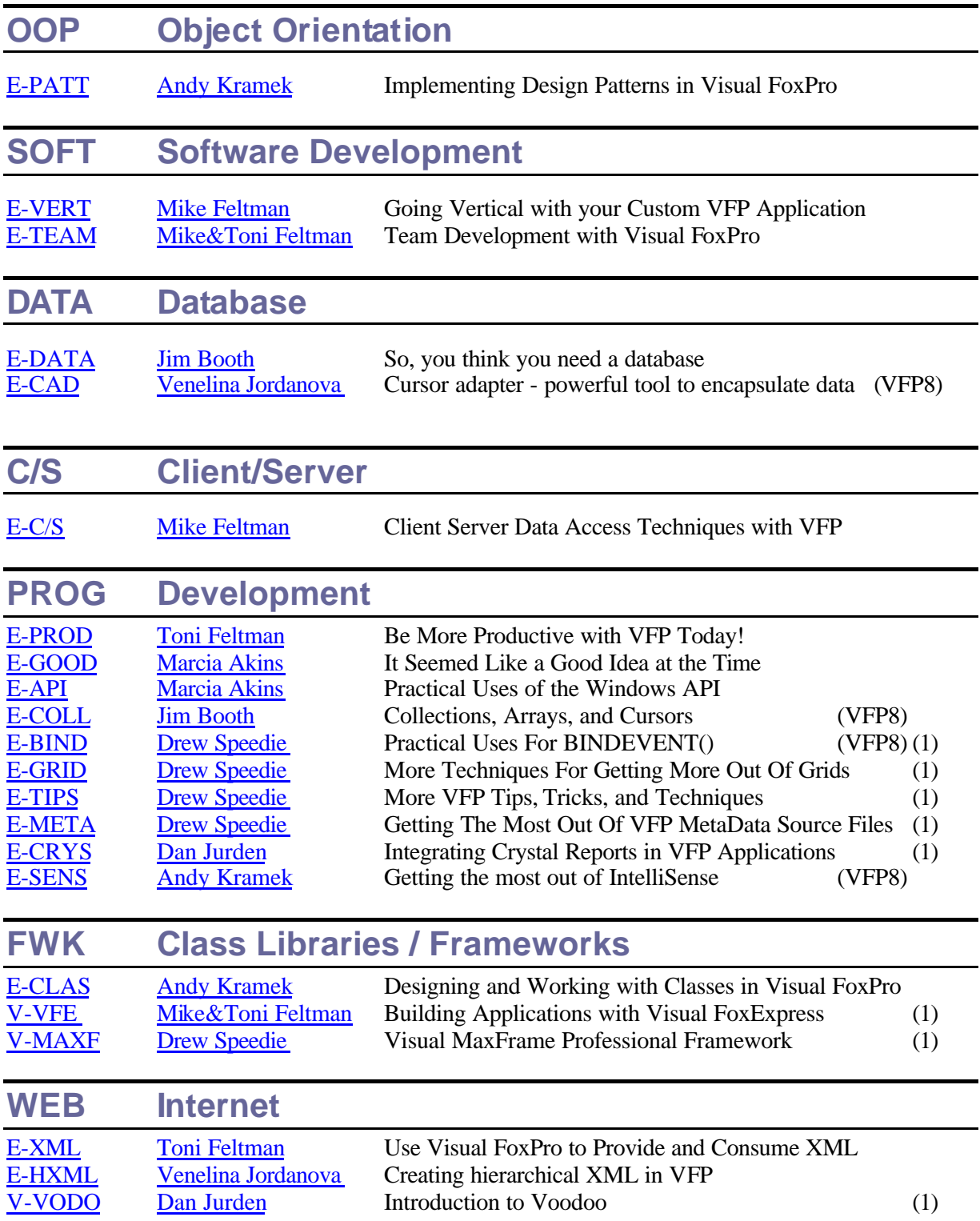

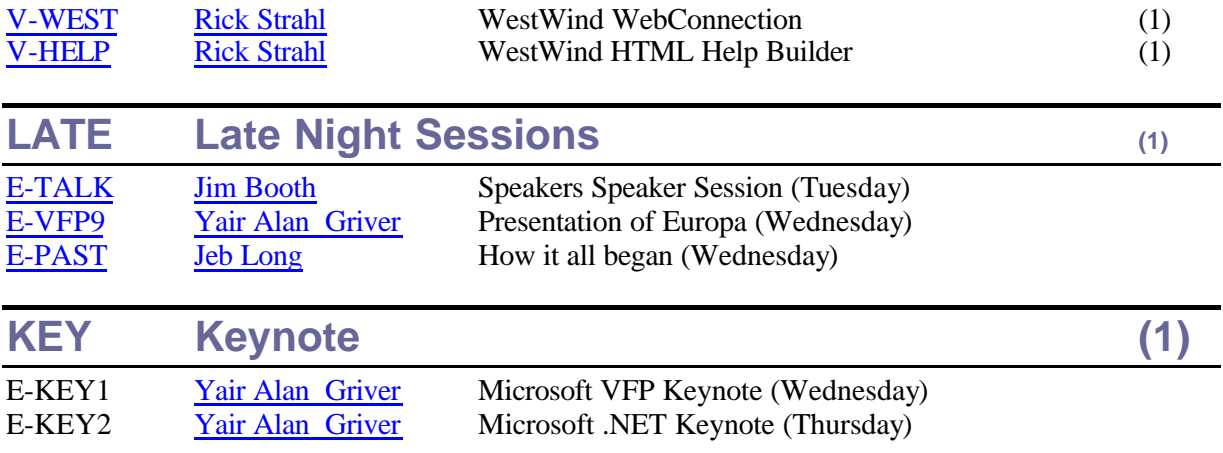

### **Track Overview**

Here the list of sessions in our special tracks: For each track a wellknown speaker presents a set of session in the given order. All sessions are given only once and no session notes except slides are provided in average.

The session codes below will be used at the whole conference, e.g. for session plan, room plans, session evaluations and files on the companion CD.

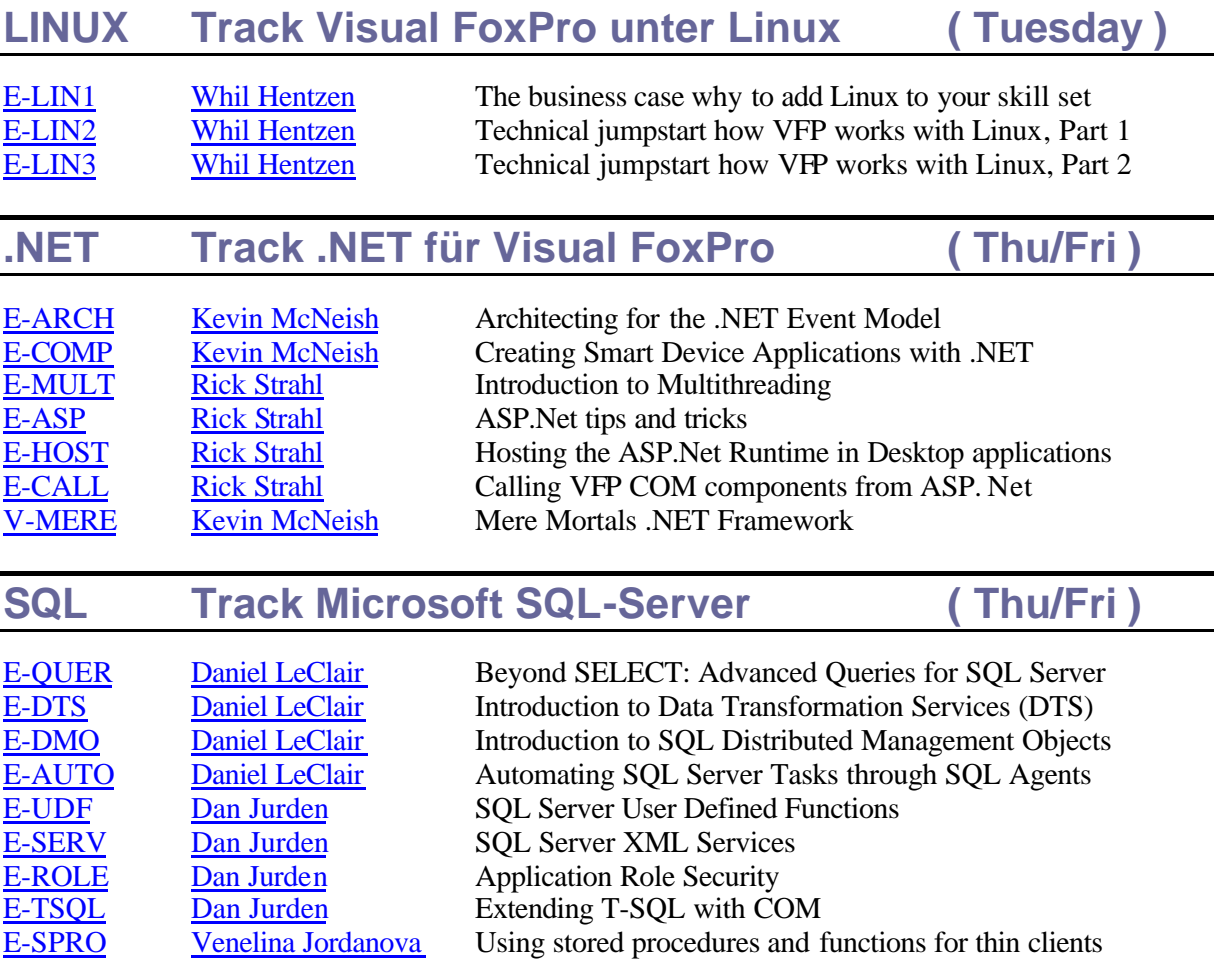

# **The special Tracks**

Here the list of sessions in our special tracks: For each track a wellknown speaker presents a set of session in the given order. All sessions are given only once and no session notes except slides are provided in average.

# **Track LINUX Visual FoxPro and Linux**

#### **E-LIN1 The business case why to add Linux to your skill set Whil Hentzen**

Visual FoxPro and Linux - The business case for why FoxPro developers should add Linux to their skill set: As I begin to think about application development in 2004, it's no secret that the Fox on Windows market has been stagnant. Jobs are tough to find. Whatever the reason (or reasons), the net result is that in order to grow your business, you have to look outside the Visual FoxPro + Windows arena.

There are multiple areas of opportunity. Over the last few years, we've looked at components like Visual Studio, SQL Server, Automation, .NET, handhelds, and the Internet. It's time to add one more capability to your ever expanding skill set: Linux. In every area of the computer industry, Linux deployment is growing. You hear daily of former Microsoft shops converting to open source and Linux – but you never hear of open source shops going the other way.

Linux has always been a strong contender in the server market, with the Apache Web server commanding the largest market share for years. But recent releases of Linux, such as Red Hat 8.0, have made serious inroads on the desktop in 2003, including the conversion of the city of Munich from Windows to Linux this summer.

That means that there's going to a huge opportunity for business apps on Linux over the next couple of years. You have taken for granted skills most developers don't even know exist – database normalization, business application design, OOP, Design Patterns, UML, and so on.

You owe it to yourself to put yet another tool in your Visual FoxPro toolbox – so when that customer or potential customer calls up, asking you to connect your VFP app to a Linux-based back end database, you can offer them a solution, not a referral to someone else who had the foresight to prepare in advance and knows something you don't. Prepare to grow your business now.

This session will provide a broad, complete overview of where Linux fits into the current computing landscape from the perspective of a VFP developer, where VFP can be used with Linux, and a conceptual plan for how to approach the incorporation of Linux into your day to day work.

#### **E-LIN2 Technical jumpstart how VFP works with Linux, Part 1 Whil Hentzen**

Visual FoxPro and Linux - a technical jumpstart for FoxPro developers to learn Linux and how VFP works with Linux, Part 1: When you are asked to connect your VFP app to a Linux back end this year – and you will be – you can either offer them a solution or a referral to someone else who had the foresight to prepare in advance and now knows something you don't.

In order for you to be able to work with a Linux back end, you're going to need to know something about how Linux works, and the best way involves a two step process. First, plunk down a Linux workstation on your desk next to your Windows machine and develop some experience with the new OS. Second, once you have a basic level of comfort with Linux, gained through your experience on a workstation, leverage that knowledge and learn to connect to a Linux server from your Windows machine.

This session shows you both of these processes. What to expect when you go about setting up your Linux workstation, how to set it up, how to connect to your Windows network, how to fit VFP into the mix, and even how you might use it to replace your Windows workstation in some cases. And then how to connect to an existing Linux server, running MySQL or another back end, and then get your VFP apps talking to that back end data.

This session is the meat and potatoes sequel to "Expanding Your VFP Skillset with Linux". You'll

learn the nuts and bolts "how to" procedures to get up to speed with a Linux workstation and connecting to a Linux server.

#### **E-LIN3 Technical jumpstart how VFP works with Linux, Part 2 Whil Hentzen**

Visual FoxPro and Linux - a technical jumpstart for FoxPro developers to learn Linux and how VFP works with Linux, Part 2: Second part of session, for session descripion please see session E-LIN2.

# **Track .NET .NET for Visual FoxPro**

#### **E-ARCH Architecting for the .NET event model Kevin McNeish**

You may have a basic understanding of .NET's event model, but how can you best architect your applications to take advantage of .NET events? This session spends a few minutes on the basics, then provides real-world examples showing how you can design your applications to take advantage of the .NET event model for things such as: Custom data binding in Windows Forms and Web Forms; Establishing relationships between business components; Creating world-class, end-user-configurable security; Localizing the user interface dynamically at run time. Throughout this session you will see real-world implementation of design patterns in that you can use in your own .NET or even your Visual FoxPro 8 applications.

#### **E-COMP Creating Smart Device Applications with .NET Kevin McNeish**

There is a continually growing market for developers who can create applications for handheld devices. One of the hottest new features of the latest version of .NET is the Compact Framework and the ability to create Smart Device applic ations (Windows CE, PocketPC). This session provides an overview of the .NET Compact Framework and provides a live demonstration of how to create a Smart Device application. You'll see how VS .NET 2003 makes it easy to create Smart Device applications that can be deployed on handheld devices. You'll also see the flip side of the coin as you learn how to avoid the top ten "Gotchas" in Smart Device development. In addition, you will also learn how to implement an n-tier design on a Smart Device.

#### **E-MULT Introduction to Multithreading Rick Strahl**

Multithreading is one of those technologies in .Net that has been made extremely easy to integrate. But there are lots of different ways that you can implement simultaneous execution of code. Should you use multi-threading in the first place in your applications? Find out what mechanisms are available and when you should use them. This session starts with an overview of multithreading in .Net and then demonstrates via a number of small examples and one more complex production application. Finally there's a best practices segment that reminds what things to watch for and avoid in multithreaded development with a few rules that can save lots of headaches.

#### **E-ASP ASP.Net tips and tricks Rick Strahl**

ASP.net provides lots of power and so much functionality it's hard to be on top of everything that it provides. This session talks about some useful tricks such as creating error handlers, generic response pages, using ASP.Net pages for generating HTML confirmations, utilizing the Cache object and much more. These tips range from simple to intermediate and demonstrate some of the wealth that the ASP. Net runtime provides.

#### **E-HOST Hosting the ASP.Net Runtime in Desktop applications Rick Strahl**

Did you ever need to dynamically generate HTML in your desktop applications to display rich content in a Web browser control? Or are you interested in executing code dynamically with .Net? This session explains how you can integrate the ASP.Net runtime and take advantage of the full ASP. Net model in your own applications. The session demonstrates the mechanics of hooking the runtime as well as providing a wrapper class that reduces using the runtime to a few lines of code.

#### **E-CALL Calling VFP COM components from ASP. Net Rick Strahl**

Find out and understand how to efficiently utilize VFP COM components from .Net and specifically ASP.Net. This session introduces the basics of creating a COM component and calling this component in a variety of different ways from .Net. Topics covered deal with basic use, passing complex parameters and using reflection for dynamic properties and methods, passing datasets, and dealing with .Net's type safety mechanisms as well as addressing COM debugging and performance issues in the .Net environment.

#### **V-MERE Mere Mortals .NET Framework Kevin McNeish**

The Mere Mortals .NET Framework helps you climb the .NET learning curve by providing a highlevel Framework for building business applications. Many of the building blocks you would otherwise have to design and create yourself such as business objects, data access classes, database manager, security manager, and so on, have already been built for you as high-performance, reusable components in Mere Mortals .NET. This session demonstrates how Mere Mortals .NET teaches you best practices through its solid, object-oriented architecture, documentation and sample applications, and how your .NET Windows Forms, ASP.NET and Smart Device applications immediately benefit from the solid foundation supplied by Mere Mortals.

# **Track SQL Microsoft SQL-Server**

#### **E-QUER Beyond SELECT: Advanced Queries for SQL Server Daniel LeClair**

As VFP developers we are familiar with using SQL select statements to get at our data. Transact-SQL (T-SQL) for MS SQL Server is very similar, but also very different, as SQL Server accesses data as "sets", instead of as individual rows as in VFP. This means taking a different approach to accomplishing some tasks, and in this session, we will cover the use of dynamic SQL statements, using system tables in queries, using temporary tables and cursors, and other T-SQL capabilities beyond just getting back a result set.

Attendees will learn about Cursors – Using and Avoiding, Dynamic SQL Statements, UDF's and the Table Variable Type, CASE statements, Derived tables

Applicable to SQL Server 7 and 2000 (some portions specific to the latter), VFP (all versions), VS.Net.

#### **E-DTS Introduction to Data Transformation Services (DTS) Daniel LeClair**

SQL Server's Data Transformation Services (DTS) is a powerful yet complex tool set for moving data into and out of a SQL database. In this session, we will examine several of the many components that make up a DTS package, how to build DTS packages with the Package Designer, and have an introductory look at creating customized packages outside of the Designer via the DTS object model. Attendees will learn about Common DTS tasks, Building DTS packages with the Package Designer, Importing and exporting packages, Integrating DTS in your application with the DTS Object Model. Applicable to SQL Server 7 and 2000, VFP (all versions), VS.Net

#### **E-DMO Introduction to SQL Distributed Management Objects (DMO) Daniel LeClair**

Like many other Microsoft products, SQL Server has a collection of COM objects that allows applications written in other languages to access its features from outside the normal IDE. In this session, we will examine some of the various classes and collections that make up SQL-DMO, as well as how to put these to use in your VFP or VS.Net application.

Attendees will learn about SQL-DMO overview, SQL-DMO objects and collections, Accessing SQL via DMO in an application, Common uses for DMO in an application

Applicable to SQL Server 7 and 2000, VFP (all versions), VS.Net

#### **E-AUTO Automating SQL Server Tasks through SQL Agents Daniel LeClair**

The care and feeding of SQL Server databases often involves many tasks that have to be done on a regular basis. In addition, your business logic may require non-maintenance processes to be run regularly as well. Rather than fill up your day doing these tasks, take advantage of SQL Agents to automate them and run them in off-peak hours.

In this session, we will examine the basics of SQL automation, including creating agent operators, jobs, and alerts, setting up email, setting up maintenance plans, and working with SQL mail to let people know what is happening and when.

Attendees will learn about SQL Automation overview, Creating SQL operators, jobs, and alerts, Setting up maintenance plans via the Wizard, Working with SQL mail, Scripting components for remote installation. Applicable to SQL Server 7 and 2000.

#### **E-UDF SQL Server User Defined Functions Dan Jurden**

This session will introduce the attendees to User-Defined Functions in SQL Server 2000. Attendees will learn how to create the 3 kinds of UDFs; Scalar, In-Line Table and Multi-Line Table functions. They will also learn all the places where UDFs can be used in comparison to Stored Procedures.

#### **E-SERV SQL Server XML Services Dan Jurden**

SQL Server 2000 can be used to serve data in XML. Attendees of this session will learn how to configure SQL Server for XML Services and how to use URL queries, and template queries to query XML data from SQL Server. Attendees will also learn how to use update grams or diff grams to post data updates to the server.

#### **E-ROLE Application Role Security Dan Jurden**

SQL Server has many security features. This session will explore the Application Role security model and show how it can be used to limit access to your database via your application. This means that users cannot use other applications; such as Access; to get to your data. Several examples will be provided in Visual FoxPro to show how to utilize this security model in applications.

#### **E-TSQL Extending T-SQL with COM Dan Jurden**

As a programming language, T-SQL is not very robust. There are few string and numeric functions available. However, it is possible to use COM objects in T-SQL to extend the functionality. Attendees of this session will learn the techniques available to use COM objects in their T-SQL code. Also a discussion of advantages and disadvantages of using these techniques will also be presented.

#### **E-SPRO Using stored procedures and functions for thin clients (and heavy statistics processing at server side) Venelina Jordanova**

One of the main purposes of the information's systems is to prepare various types of reports, based on collected data. Unfortunately often users say that preparing statistical reports takes forever. Can we speed this processing? Is it possible our clients to have one high-capacity server and not to upgrade all workstations? The session will show how to slide data processing onto server using stored procedures and the new in SQL Server 2000 feature – functions. Attendees should have basic knowledge of SQL Server

# **OOP Objekt Orientation**

#### **E-PATT Implementing Design Patterns in Visual FoxPro Andy Kramek**

Design Patterns have long been a topic of interest to Visual FoxPro developers, but one of the biggest problems associated with them is that good examples of how and when to use them in Visual FoxPro are hard to find. In this session Andy addresses a number of typical development problems and shows how to implement the relevant Design Pattern to help solve them. Starting with the Bridge, he develops the theme by illustrating the Strategy, Chain of Responsibility, Mediator, Decorator/Adapter and Wrapper patterns in the context of specific development issues. Samples written in Visual FoxPro illustrate how you can implement these patterns in your own work.

If you have ever wondered what design patterns are for, or how to go about putting them to use, then this is a session you will not want to miss.

Level: Foundation/Intermediate: Attendees should be familiar with creating and using Forms and Visual Classes in Visual FoxPro

# **SOFT Software Development**

#### **E-VERT Going Vertical with your Custom VFP Application Mike Feltman**

Companies turn to a custom application when there are no viable solutions available off the shelf. Visual FoxPro developers have been successfully creating custom business solutions for years. Many Visual FoxPro developers have found success by selling custom business solutions they have developed as vertical market software applications. This session will focus on creating vertical market applications from a custom business applications. Among the areas we'll discuss are: Market Analysis - is there a market for your software? Can you reach the market? Positioning - Are there competitors? How do you measure up and on what basis do you compete? Software ownership - who owns the software, you or the client? We'll discuss how to maintain a relationship with your client and resell "their" application. Software Requirements - vertical market applications often have different requirements than custom applications in order to be marketable, supportable and maintainable. We'll attempt identify those requirements and how you can make sure your application meets them. Business Changes - selling a vertical market software package changes your company from a consulting firm to a software company. Are you ready to meet the demands of being a software company?

Attendees of this session will leave this session with a better understanding of what it takes to successfully create, market and support a vertical market software application and a better understanding of the viability of creating a vertical market application from a custom application they have already developed.

#### **E-TEAM Team Development with Visual FoxPro Mike & Toni Feltman**

At some point in each developer's career they will need to work with at least one other developer/programmer on a project. In this session Mike and Toni will investigate ways to effectively design and implement a FoxPro application in a team environment. There is more to team development than just source control. Mike and Toni will demonstrate effective ways to design and delegate in a team environment. They will also show valuable ways to incorporate source control into an application.

These techniques are the results of Mike and Toni's experiences from developing applications together for over 11 years. They both agree that these techniques (including source control) are also very useful in a single developer environment.

### **DATA Database**

#### **E-DATA So, you think you need a database Jim Booth**

This session is aimed at the intermediate developer who has some experience with database application development. Also the person should have some experience with local data access as well as remote data access. In this session we will examine a number of parts of a database system with the goal of ultimately selecting a suitable database management product to meet our requirements. We will cover local data, remote data, database servers, and a number of other data storage options from the perspective of selecting the appropriate database for a given situation.

#### **E-CAD Cursor adapter - powerful tool to encapsulate data layer in N-tier applications Venelina Jordanova**

Creating portable and scalable application is one of the aims of the N-tier architecture. When we are creating a desktop application, that uses local data, it is a little bit difficult to understand why do we need all these tiers? First time when we need to upsize our data to SQL Server (MS SQL Server or mySQL or Sybase or…no matter what) we realize how good it would be if our application were using N-tier architecture. Rewriting most forms and reports is the worst way to upsize our application. First tool, that gives us the power to create applications without rewriting all presentation and business logic tiers, were remote view. Developers had possibility to use various ODBC connections to connect to the data. In latest VFP versions this feature is extended by the CursorAdapter that gives wider range of data source types. The attendees will see how CursorAdapter can be used to develop applications accessing different data sources.

# **C/S Client/Server**

#### **E-C/S Client Server Data Access Techniques with Visual FoxPro Mike Feltman**

Visual FoxPro offers numerous means of accessing remote data. These include Remote Views, using SOL Pass Through to generate dynamic SOL, using SOL Pass Through to call Stored Procedures, ADO and XML. In this session, using MS SQL Server, we'll examine:

How to implement each of these techniques. Which versions of Visual FoxPro each of the techniques are available in. (Starting with VFP 6.0). The pros and cons of each technique. How VFP 8's Cursor Adapter class can be used to wrap several of the techniques. Performance, scalability, security and maintenance concerns with each technique. Attendees will leave this session with a better understanding of: How to use each of these techniques, Which techniques are available in which versions of Visual FoxPro, When each of the techniques is more appropriate, How to effectively mix and match the techniques within their applications.

# **PROG Programming**

#### **E-PROD Be More Productive with Visual FoxPro Today! Toni Feltman**

Visual FoxPro includes many developer productivity tools. Visual FoxPro 8.0 includes the Toolbox, Task Pane and Code References tools. Visual FoxPro 7.0 brought us the Task List, Document View, Bookmarks and Intellisense Manager. These are just a few of the productivity tools available in Visual FoxPro or by 3rd party vendors. Many of the Visual FoxPro tools can be configured and customized as needed by each developer. Likewise, some of the source code has been included and can be modified if so desired. In this session we will investigate as many productivity tools as we can fit into the allotted time. Once you get the hang of these tools, you can cut your development time way down.

The Visual FoxPro IDE is a very rich IDE. In addition to the tools, there are numerous shortcuts and tricks available in the IDE. In this session, we'll reveal those shortcuts and tricks. Many of them you may already know, but any one of them can save a lot of development time and make you more productive. And: A productive developer is a wealthy developer!

#### **E-GOOD It Seemed Like a Good Idea at the Time Marcia G. Akins**

( or 1001 Ways to Shoot Yourself in the Foot )

How often have you written a block of code, tested it, and had no errors, but did not get the result that you expected? Every programming language has its idiosyncrasies and Visual FoxPro is no exception. Understanding the peculiarities and limitations of the language can help you avoid these pitfalls. In this session Marcia shows many examples of code that should, at first sight, work perfectly well but actually fails to do what is expected. Fortunately for us there is always more than one way to skin a Fox, and Marcia explains why the obvious solution fails and presents working alternatives.

1. Understand and work around some language quirks that have been around since the days of FoxBase+

2. Avoid common pitfalls when working with complex controls such as combos and grids (and even combos in grids)

3. Avoid common problems associated with activeX controls

4. Avoid problems they may encounter when working with the new VFP 8.0 member classes

#### **E-API Practical Uses of the Windows API Marcia G. Akins**

This session introduces Windows API programming for Visual FoxPro developers. Marcia begins by reviewing what the API is and how to translates the examples that are often in Visual Basic or Visual C++ into good old Visual FoxPro syntax. She will then present several practical examples using Windows API functions to do things that cannot be accomplished using native Visual FoxPro commands. These examples include code to read the Windows Registry and retrieve user settings from the Control Panel, code to ensure that the screen is really locked when we must manipulate the appearance of activeX controls in our VFP forms, and much more.

You will learn What the Windows API is and how to translate VB and C++ sample code into VFP syntax. We will have examples like Read the registry, Customize sounds, Change the cursor and Test for an application that is currently running using the Win API.

#### **E-COLL Collections, Arrays, and Cursors Jim Booth**

This is an intermediate session that discusses the three data structures of collections, arrays, and cursors and where they are beneficial and where they are a problem. The focus is on the new data structure of collections in VFP 8.0 with a number of examples of using collections in practical applications.

#### **E-BIND Practical Uses For BINDEVENT() Drew Speedie**

Skill Level: All Levels

VFP 8.0 adds a new BINDEVENT() function that allows binding any VFP object to a custom "event handler". This is a completely new feature in VFP 8.0 that has not been available at all in any previous version of VFP. BINDEVENT() is a simple but very powerful feature that has many uses in a VFP application, including the ability to bind to VFP's \_Screen methods and properties. BINDEVENT() can also be used to implement what amounts to "subclassing at runtime", eliminating the need for many subclasses, especially "leaf" member objects. This session consists of a brief explanation of BINDEVENT() and related functions, but is mostly demonstrations ways you can put BINDEVENT() to use in your VFP applications.

Attendees should have experience creating objects in VFP.

#### **E-GRID More Techniques For Getting More Out Of Grids Drew Speedie**

Skill Level: All Levels

This session contains new demonstrations and examples for this conference. Even though the VFP grid is a very powerful control, some developers refuse to use the VFP grid for data-entry. Others refuse to use grids at all, because of various shortcomings. This session demonstrates numerous specific techniques to help you get more out of your grids. The techniques and workarounds cover a broad range of grid implementations. More options are available than ever before, thanks to the numerous enhancements made to the grid control in VFP 8.0, but many of the techniques demonstrated in this session apply to all versions of VFP.

Attendees should know how to create a VFP form and add controls.

#### **E-TIPS More VFP Tips, Tricks, and Techniques Drew Speedie**

Skill Level: All levels

This session contains new items for this conference. The items in this session cover a broad spectrum of VFP development, from improving productivity to managing classes to working around VFP limitations/anomalies. You should be able to put the majority of these techniques to work right away, since they are drawn from everyday application development experiences. Some of the items are specific to VFP 8.0, but most apply to the last several versions of VFP. Although the allotted time for this presentation limits the number of examples that can be demonstrated, this session includes code and explanations for over one hundred different examples.

Attendees do not need any VFP experience, although the more experience you have, the more you will likely appreciate this information.

#### **E-META Getting The Most Out Of Your VFP MetaData Source Files Drew Speedie**

#### Skill Level: All Levels

FoxPro has always stored most source code in meta data files like .SCXs, .VCXs, and so on. But there's no magic for getting that information into the appropriate Designer -- everything you see in the Form and Class Designers comes directly from the meta data files. Meta data files are just VFP tables with a special extension, so once you understand how the information is stored, many tasks that are either time-consuming or impossible in the VFP IDE can be accomplished efficiently and quickly. You can also automate tedious maintenance chores if you know how to update those files programmatically. This session is a quick primer to finding information in .SCX and .VCX files, plus demonstrations of several techniques you will use on a regular basis. The demonstrations include tasks like: manipulating the properties of 'leaf' controls; redefining form/class members; extending the VFP 7.0 EDITSOURCE() function, sorting classes in one .VCX, and easily merging two classes into a single class. Several tools that directly manipula te .SCX/.VCX meta files are included. These techniques apply to all versions of VFP.

Attendees should have experience creating VFP forms and/or .VCX-based classes.

#### **E-CRYS Integrating Crystal Reports in VFP Applications Dan Jurden**

Crystal Reports provides COM bases application server and an ActiveX viewer component. This session will show how to use these tools to preview and print your reports in your Visual FoxPro applications.

#### **E-SENS Getting the most out of IntelliSense Andy Kramek**

The FoxPro implementation of the standard IntelliSense technology was introduced with the release of Version 7.0 and went far beyond the capabilities of other languages. In VFP IntelliSense is a fully customizable and extensible productivity tool which has been further enhanced in Version 8.0. In this session, Andy shows how to tap into the IntelliSense engine and how use the extended capabilities in the latest version. He will show how to create and debug scripts to handle routine tasks and to improve your development environment and productivity. This session is a must-see session for anyone who is doing serious development work with Visual FoxPro. Level: Intermediate/Advanced: Attendees should be familiar with the Visual FoxPro object model and comfortable with defining classes in code

# **FWK Class libraries/Frameworks**

#### **E-CLAS Designing and Working with Classes in Visual FoxPro Andy Kramek**

Object Orientation is supposed to benefit developers by allowing us to create re-usable code. However, the reality is that in the real world it is very difficult to find the time required to do the sort of detailed analysis that is prescribed by all the design textbooks. In this session Andy outlines some simple rules for creating classes that, when followed, will help you to improve your own class design and enable you to create more flexible and more widely re-usable code. He also discusses why and when you should be making use of Delegation, Aggregation and Composition and illustrates how to use these techniques in your daily work.

If you have ever found yourself wishing that you had created a class for a particular piece of functionality or that, having created a class, found yourself overriding methods and adding flags to modify behavior in sub classes, then this session is for you.

Level: Foundation: Attendees should be familiar with the Visual FoxPro language and comfortable with using the Form and Class Designers.

#### **V-VFE Building Applications with Visual FoxExpress Mike & Toni Feltmann**

Visual FoxExpress is a business application framework like no other. It's the only Visual FoxPro Framework to combine a solid OOP foundation, n-tier architecture, an active data dictionary and RAD tool into a turbo charged application development system. In this session, Mike and Toni Feltman of F1 Technologies will demonstrate using the Visual FoxExpress framework to build a Client-Server application that would take months to develop without the framework in about an hour. Mike and Toni will also discuss localizing the application with the INTL Toolkit and if time permits, demonstrate creating a web front-end for the application with the Visual FoxExpress Internet Toolkit.

#### **V-MAXF Visual MaxFrame Professional Framework Drew Speedie**

Drew Speedie will demonstrate as many features of the Visual MaxFrame Professional (VMP) framework for developing Visual FoxPro applications as he can. Both 1-Tier and n-Tier approaches will be presented. The ability to mix-and-match any number of 1-Tier, 2-Tier and n-Tier components in a single VFP/VMP application is a feature unique to VMP. The demonstration will include a demonstration of the VMP integration with Steven Black's INTL Toolkit for internationalizing VMP applications, including easy translation to German.

### **WEB Internet**

#### **E-XML Use Visual FoxPro to Provide and Consume XML Toni M. Feltman**

XML is the industry standard for transporting data within applications, both on the web and the desktop. FoxPro's powerful XML support makes it easy for it to play well with others as both an XML provider and an XML consumer. One of the ways that FoxPro provides and consumes XML has been available since FoxPro 2.6. This session will focus on how to use the XML tools that are a part of FoxPro. The examples shown in this session will be able to solve your XML needs today, even if you are not using Visual FoxPro 8.0.

#### **E-HXML Creating hierarchical XML in VFP Venelina Jordanova**

When we need to create more complex XML document, this goes out of the abilities of CURSORTOXML function. Then to our aid comes the XMLAdapter class. The XMLAdapter class is one of the most interesting and very useful new features of VFP8. This session is focused on specifics when processing hierarchical data – preparing and creating hierarchical XML documents as well as creating DiffGrams. Related XMLTable and XMLField classes will also be discussed. The session is aimed to developers having basic knowledge of XML.

#### **V-WEST WestWind WebConnection Rick Strahl**

Find out how you can use West Wind Web Connection to quickly build Visual FoxPro based Web applications. Web Connection is a powerful and extensible Web application framework built in Visual FoxPro for Visual FoxPro developers. The framework covers HTML Web development, distributed application development and client side Internet tools (including HTTP, FTP, SMTP and TCP/IP access) all in a single package. With Web Connection high level and low level tools you can focus on building your applications today rather than trying to figure out Web technologies. For more info and a free shareware download of Web Connection please visit: http://www.westwind.com/webconnection/.

#### **V-HELP WestWind HTML Help Builder Rick Strahl**

Find out how to build HTML Help files for your applications quickly and easily by focusing on content rather than layout and design. Help Builder's unique developer oriented format makes it easier than other tools to quickly create help content by separating the content from HTML layout. you can simply type topic contents as text, while allowing you to customize HTML templates for formatting of each topic type.Help Builder ships with several template schemes and has the ability to create custom schemes which are easily customizable HTML files. Help Builder is especially useful for building developer documentation with the ability to import VFP classes, COM objects, Web Services and .Net types. The tool also integrates with Visual FoxPro to allow you to easily attach help topic s to UI controls and can be invoked context sensitvely both from the designers as well as from running applications. For more info and a fully functional shareware version of HTML Help Builder please visit: http://www.west-wind.com/wwhelp/.

#### **V-VODO Introduction to Voodoo Dan Jurden**

Voodoo is a new WEB application development tool for VFP developers. Voodoo is basically a set of classes, created in VFP, for building Web applications. The main idea (which is inspired by ASP.NET) is to provide a set of classes for use in Web applications that behave very similar to the

Visual FoxPro base classes used to build Windows® applications. This session shows you how to create web applications using this new tool.

# **LATE Late Night Sessions**

#### **E-TALK Speakers Speaker Session(Di) Jim Booth**

Jim Booth erklärt den Konferenzrednern und Teilnehmern in einer faszinierenden Rede, wie man denn nun eine Rede hält – und dies schon seit vielen Jahren und nunmehr erneut auch als Session für die Teilnehmer am Dienstag.

#### **E-VFP9 Presentation of Europa Yair Alan Griver**

First presentation of Europa, the upcoming next version of Visual FoxPro, in Germany. Come and see what Microsoft already prepared for the next release to be available end of 2004. Maybe the first time anyone might see parts of the announced enhancements of the Report Writer…

#### **E-PAST In the beginning Jeb Long**

Where did VFP come from? Well, in this session, you will learn. It all began in 1973 at the Jet Propulsion Laboratory in Pasadena, California, USA, when a database management system was born called JPLDIS. In 1979, Wayne Ratliff working as a contractor at JPL, wrote a program to help him with football pools, called Vulcan. Vulcan was based on JPLDIS. Vulcan ran on an 8-bit 8080 microcomputer running under CP/M. George Tate started Ashton-Tate to market Vulcan (renamed dBASE II) for Wayne. Then Jeb Long (who created JPLDIS) converted dBASE II to run on the IBM PC under MSDOS and dBASE II became famous. Jeb and Wayne left JPL to join Ashton-Tate and developed dBASE III. Meanwhile Dr. David Fulton and some of his computer science students thought dBASE III was a terrific program so they cloned it resulting in FoxBase+. Ashton-Tate developed dBASE IV and sued Fox Software. Fox cloned dBASE IV and produced FoxPro 2.5. Ashton-Tate was bought by Borland. Borland dropped the lawsuit. Fox Software merged with Microsoft and the rest is history.

# **The Speakers**

## *Marcia G. Akins*

Marcia is an independent Consultant and software developer who for the past few years has worked primarily with Visual FoxPro. She and her husband, Andy Kramek own and operate Tightline Computers, Inc. (http://www.tightlinecomputers.com) from their home in Akron, Ohio. She has been awarded the Microsoft Most Valuable Professional since 1999 and also has Microsoft Certified Professional qualifications for both Distributed and Desktop Applications in Visual FoxPro. Marcia has co-authored the Kitbox column in FoxTalk Magazine since November, 2001. Her published work also includes several articles for both FoxPro Advisor and FoxTalk magazines as well as the very successful book "1001 Things You Wanted to Know About VFP" (Hentzenwerke publishing, 2000) and "MegaFox: 1002 Things You Wanted to Know About Extending VFP" (Hentzenwerke publishing, 2002).

Speaking engagements include OzFox(Australia, 2003), Visual FoxPro Devcon (Prague, Czech Republic, June 2002), Essential Fox (Kansas City, 2002 and 2003), Conference to the Max (Holland, May 2000 and May 2002), Great Lakes Great Database Workshop (Milwaukee, 2000 - 2003), Advisor Devcon (2001 and 2002), German Devcon (Frankfurt, November 2001 and 2002), as well as user group meetings in Europe and the U.S. She can be reached at marcia@tightlinecomputers.com. Sessions: E-GOOD, E-API

## *Jim Booth*

Jim is an employee of eMedicine.com an electronic publisher of medical information. In his previous life he was an independent consultant for over 20 years specializing in database applications. Jim also was an instructor teaching FoxPro as well as a speaker at conferences in the US, Canada, and Europe. He has co-authored two books "Visual FoxPro 3.0 Unleashed" and "Effective Techniques for Application Development with Visual FoxPro" and has served as a technical editor for a number of other database and FoxPro related books. Jim has received the Microsoft MVP award every year since 1993 when the award was first introduced. He can be reached at  $ibooth@jamesbooth.com$ . Sessions: E-COLL, E-DATA, E-TALK

### *Mike Feltman*

Mike Feltman founded F1 Technologies as Neon Software in 1990. Mike is the chief architect and lead developer of the Visual FoxExpress framework and is also very involved with F1 Technologies' consulting and training practices. Mike got his start in computers at the age of 15 as an assistant instructor at the University of Toledo and became an instructor at the University of Toledo at the age of 17. Mike also is a former employee of Fox Software, the original creators of FoxPro. At Fox Software Mike worked in technical support and marketing, developed in-house systems and performed product maintenance on the FoxCentral module in FoxBase+. Mike has spoken at FoxPro and database conferences and user groups throughout North America and in Europe. He has also written articles for FoxPro Advisor and FoxTalk magazines and served as technical editor on Hentzenwerke Publishing's book, "Building Visual FoxPro Applications with Visual FoxExpress". Sessions: E-C/S, E-VERT, E-TEAM, V-VFE

# *Toni M. Feltman*

Toni is a partner in F1 Technologies and one of the principal developers of the FoxExpress product line. She also wrote the public domain tool ProjectHookX and is a contributor to DBCX which is a public domain data dictionary tool. Toni has spoken at all of the FoxExpress Developers Conferences as well as Visual FoxPro DevCon, VFP DevConnections, The German FoxPro Developers Conference, FoxTeach, Great Lakes Great Database Workshop, The Prague FoxPro Developers Conference in the Czech Republic and various user groups throughout North America. Toni was also a judge of the 1998 and 1999 Visual FoxPro Excellence Awards. Prior to F1 Technologies, Toni worked for Fox Software, the company that originated FoxPro. Toni is also an instructor at the University of

Toledo where she teaches a wide variety of computer related courses, primarily in the areas of database and Internet development. Toni can be reached via e-mail at tfeltman@f1tech.com or on the web at www.f1tech.com.

Sessions: E-XML, E-PROD, E-TEAM, V-VFE

### *Yair Alan Griver*

Yair Alan Griver is the Group Manager for the Visual Studio Data group. As Group Manager, Alan's teams produce the tools used inside of Visual Studio .NET, Office and SQL Server that surface data capabilities, as well as Visual FoxPro. Alan is focusing on making Microsoft's products the best data environments for developers. Prior to this position, Alan was a Lead Program Manager and Community Evangelist for Visual Basic .NET, driving community interests into Visual Basic .NET. Before joining Microsoft, Alan was Chief Information Officer at GoAmerica, a publicly traded telecommunications (wireless internet) company, and co-founder and CIO of Flash Creative Management a business strategy and technology consulting company.

Alan is the author of five books on Visual FoxPro and Visual Basic, the creator of various development frameworks, and has developed database systems ranging into the thousands of users. He has spoken around the world on databases, object orientation and development team management issues, as well as XML and messaging-based applications.

Sessions: E-KEY1, E-KEY2, E-VFP9

### *Whil Hentzen*

Whil Hentzen is President of Hentzenwerke Corporation, an 18 year old Milwaukee-based firm that that specializes in deve loping strategic database applications for Fortune 2000 firms in the manufacturing, financial, and health-care industries. The firm has customers throughout the United States and in over two dozen foreign countries. Hentzenwerke has hosted the semi-annual Great Lakes Great Database Workshop since 1994.

He also owns Hentzenwerke Publishing, a technical book publisher that specializes in high-end software development topics. Started in 1996, HWP has produced over a dozen books covering various aspects of Visual FoxPro and software development.

Whil has written and spoken extensively about software development. He has been a Microsoft MVP (Most Valuable Professional) since 1994 for his contributions to the Microsoft development community. He has also been editor of FoxTalk, Pinnacle Publishing's high-end technical journal for FoxPro since 1996. He is the author of books about Visual Studio (Visual FoxPro 6.0 Fundamentals), Visual FoxPro (Programming Visual FoxPro 3.0), FoxPro (Rapid Application Development with FoxPro 2.6), and custom software development (The 1999 Software Developer's Guide) and was technical editor for The Pros Talk Visual FoxPro 3.0, published by Microsoft Press.

In 1999, Microsoft contracted with Whil to create the Certification Exam for Visual FoxPro 6.0 Distributed Applications. The exam is now live and has been taken by developers world-wide to help them achieve Microsoft Certified Solution Developer status.

Whil has presented more than 70 papers at conferences throughout North America and Europe, including the Microsoft Visual FoxPro DevCon, the German National DevCon, Conference to the Max (the Netherlands), the Spanish National DevCon, Database & Client/Server World, FoxTeach, the FoxPro Users Conference, and the Mid-Atlantic Database Workshop.

Whil has a B.S. in Mechanical Engineering from Rose-Hulman Institute of Technology, named as the United States' top independent engineering school in 1999 by U.S. News & World Report. He served on RHIT's Commission on the Future from 1993 to 1998.

He currently spends his spare time with his four kids and volunteering for the local school district. He is an avid distance runner, having logged nearly 50,000 miles lifetime, and, pending recovery from a severe injury a few years ago, hopes for one more shot at a sub-15-minute 5,000-meter clocking before age and common sense close the door on that activity. You can reach Whil at

whil@hentzenwerke.com, or at 414.332.9876.

Sessions: E-LIN1, E-LIN2, E-LIN3

# *Venelina Jordanova*

Venelina has been FoxPro developer since version 2.0. She is specialized in database development and designing application architecture. She is principal of JEI located in Varna Bulgaria. The company is Microsoft Certified Partner and operates as outsourcing center providing VFP and .NET solutions. She can be reached at venelina@mnet.bg.

Sessions: E-HXML, E-CAD, E-SPRO

### *Dan Jurden*

Dan Jurden is a Senior Application Developer for EPS-Software Corp located in Houston, Texas. He is a Microsoft Certified Professional. He co-authored the book Creating Visual FoxPro Applications using Visual FoxExpress with BOb Archer, published by Hentzenwerke Publishing. Dan also was the Technical Editor for CrysDev: A Developer's Guide to Integrating Crystal Reports also published by Hentzenwerke Publishing. He has also written articles published in CoDe Magazine and Universal Thread Magazine dealing with SQL Server and other topics. Dan has presented topics at the German DevCon 2002, Essential Fox, SQL Server Live!, and GLGDW conferences. He has been developing Client-Server applications using SQL Server and Crystal Reports for over 7 years. Dan can be reached via email at dj@eps-software.com.

Sessions: E-UDF, E-SERV, E-ROLE, E-TSQL, E-CRYS, V-VODO

## *Andy Kramek*

Andy is an independent consultant and long-standing FoxPro developer. After many years working in England and Europe Andy moved to Akron, Ohio at the beginning of 2001. As well as being a Microsoft Most Valuable Professional he is also a Microsoft Certified Professional for Visual FoxPro in both Desktop and Distributed applications. He has been active for many years on the FoxPro support forums on Compuserve, where he is also a SysOp, the Universal Thread and the Virtual FoxPro Users Group. He has spoken at User Groups and conferences all over the world, most recently at the Advisor DevCons (San Diego, 2001 and Fort Lauderdale, 2002), GLGDW (Milwaukee, 2000 and 2001), Frankfurt (2001) and Amsterdam (2002). Andy's published work includes "The Revolutionary Guide to Visual FoxPro OOP", Wrox Press, 1996; and, together with Marcia Akins and Rick Schummer, the 2001 UT Members Choice Book of the Year "1001 Things You Wanted to Know About VFP" more widely known as 'KiloFox'. For more than four years he has written the monthly "Kitbox" column in FoxTalk Magazine, first with his friend and colleague Paul Maskens, and since the beginning of the year with his wife Marcia Akins. Most recently the Kilofox team reassembled to write the follow up "MegaFox: 1002 Things You Wanted to Know About Extending VFP", edited by Steve Dingle and published by Hentzenwerke. Sessions: E-SENS, E-PATT, E-CLAS

### *Daniel LeClair*

Daniel LeClair is an independent consultant with many years of database development experience, dating back to dBase II. He has been constructing systems with Visual FoxPro from its introduction in 1995, and has been working with it as a front-end to SQL Server since 1997. Daniel was the project leader for Eagle USA's TALON system, winner of the 1999 VFP Excellence Award in the "Client-Server" category. He has a BBA in MIS from the University of Houston, and currently holds MCSD Certification in VFP.

Speaking engagements include VFP Connections 2001 (Orlando, FL), FoxPro Advisor DevCon 2001 (San Diego, CA), Essential Fox 2002 (Kansas City, MO), SQL Connections 2002 (Palm Springs, CA), 2002 Great Lakes Great Database Workshop (Milwaukee, WI) and 2003 DevTeach International Developers Conference (Montreal, Canada).

Sessions: E-QUER, E-DTS, E-DMO, E-AUTO

# *Jeb Long*

Jeb Long has 40 years experience in software design and engineering at some of the most prestigious technical organizations in the country. Mr. Long worked at the California Institute of Technology's Jet Propulsion Laboratory (JPL) for fourteen years and was responsible for software tasks in support of

our nation's planetary exploration program. He was actively involved in the Mariner and Viking Missions to Mars. While at JPL, Mr. Long was also responsible for developing a database management system for JPL's UNIVAC 1108 Mainframe Computer. This program, JPLDIS, was the immediate precursor to dBase and he wrote it it 1973. Later, under contract to Wayne Ratliff, Mr. Long translated and adapted the original version of dBase II to run on the IBM PC. He left JPL to work at Ashton-Tate where he was the guru of dBase products. In that role, he was the dBase language architect and was responsible for the dBase language components for all versions of dBase III Plus through dBase IV. Mr. Long has worked as an independent consultant and author since he left Ashton-Tate Corporation in 1990. He lives in La Cañada, California, USA. Jeb Long wrote numerous technical documents, books and articles for technical magazines. Published books include: JPLDIS Users' Guide (JPL) , dBASE Programmer's Utilities (Co-authored) (Ashton-Tate Publishing Group), The dBASE IV Programming Language (Co-authored) (Sams Publishing), Do It Yourself Microsoft C / C++ 7 (Sams Publishing), Do It Yourself Quick C for Windows (Sams Publishing), dBASE Language Reference with Annotations (Co-authored) (Borland Press), FoxPro for Windows (Sams Publishing), FoxPro 2.5 for DOS (Sams Publishing), Visual FoxPro 3.0 (Sams Publishing), Visual FoxPro 3.0 Unleashed (Coauthored) (Sams Publishing), Special Edition Using Visual FoxPro 6.0 (Co-authored)(Que - Macmillan Computer Publishing). Sessions: E-PAST

## *Kevin McNeish*

Kevin McNeish is President and Chief Software Architect of Oak Leaf Enterprises, Inc, and a Microsoft C# MVP. He is co-author of the book ""Professional UML with Visual Studio .NET" (Wrox Press), and author of the book .NET for Visual FoxPro Developers" (Hentzenwerke). He is the creator of the Mere Mortals Framework for .NET and for Visual FoxPro, which won the Universal Thread's User Choice Award for "Best Framework". He is also a well known speaker and trainer throughout North America and Europe. He spends about half his time on the road training and mentoring companies to build well-designed, high-performance .NET desktop, Internet and Smart Device applications. He also offers .NET for Mere Mortals training classes. Kevin resides in Charlottesville, VA with his wife Nicole and three sons. e-mail: kevinm@oakleafsd.com, Web: http://www.oakleafsd.com.

Sessions: E-ARCH, E-COMP, V-MERE

# *Drew Speedie*

Drew Speedie develops Visual FoxPro applications and provides technical direction on FoxPro projects at Vision Data Solutions, Inc. He is the chief architect of the Visual MaxFrame Professional application framework and is also responsible for creating VMP training classes and parts of the Visual FoxPro BootCamp. For the past several years, Drew has been a Contributing Editor to FOXPRO ADVISOR Magazine. He has been a judge for the Visual FoxPro Excellence Awards each of the years they have been awarded. Drew is a frequent speaker at various international FoxPro events. Contact Drew at mailto:dspeedie@visionds.com, or visit http://www.visionds.com/vmpsite. Sessions: E-BIND, E-GRID, E-TIPS, E-META, V-MAXF

# *Rick Strahl*

Rick Strahl is president of West Wind Technologies on Maui, Hawaii. The company specializes in Web and distributed application development and tools with focus on Windows Servers, Visual FoxPro, .Net and Visual Studio. Rick is author of West Wind Web Connection, a powerful and widely used Web application framework for Visual FoxPro and West Wind HTML Help Builder, a rich Windows HTML Help creation tool geared at developers. He's also a Microsoft Most Valuable Professional, and a frequent contributor to magazines and books. He is co-publisher and co-editor of Code magazine, and his book, "Internet Applications with Visual FoxPro 6.0", is published by Hentzenwerke Publishing. For more information please visit http://www.west-wind.com. Sessions: E-MULT, E-ASP, E-HOST, E-CALL, V-WEST, V-HELP

## **Visual FoxPro Conference 2003 Registration 4.- 7.11.2003, Frankfurt/Main, Germany Fax: +49-6173-950904**

#### **Participation**

On receipt of the registration **until September 30th, participants get an early bird price** (only valid on receipt of payment until October 10th, 2003). The final registration deadline is October 24th (payment must have been received until October 30th at the latest). Processing fees in case of cancellation until September 30th amount to 15% and 50% for cancellations until October 24th, afterwards the full conference price will be charged.

Apart from the lectures, the conference fee covers the large comprehensive conference folder with many accompanying files, a daily lunch, and coffee breaks. For those attending more than one day the fee includes evening buffets and late night sessions.

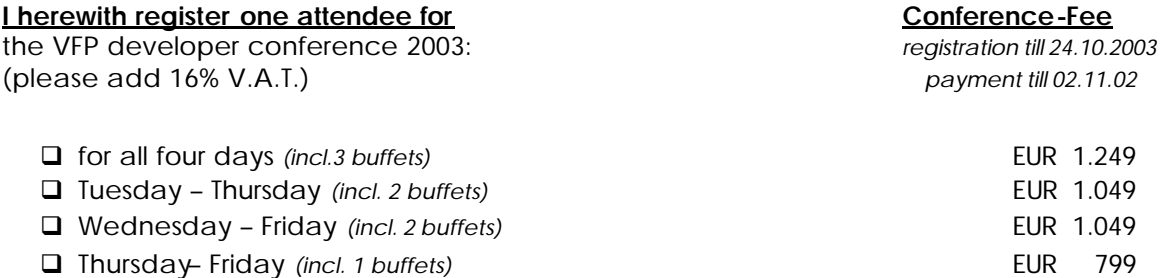

#### **Anniversary Discounts:**

The following discounts are cumulative applicable for your registration:

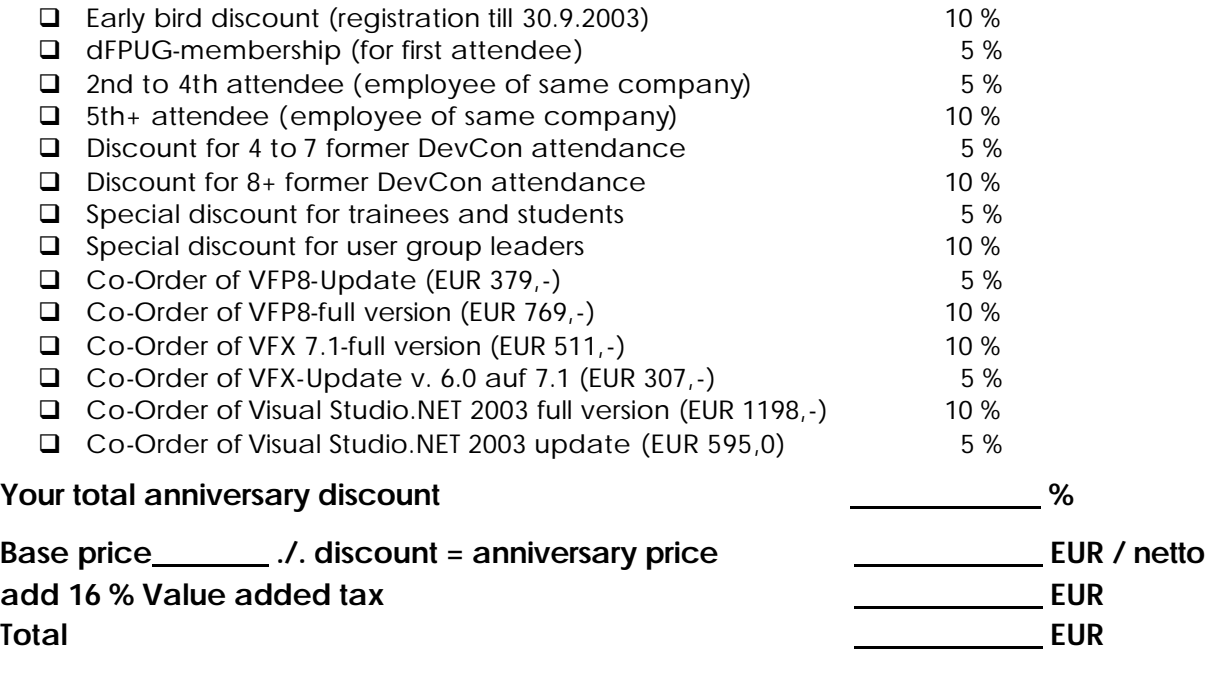

#### **Please choose track:**

q .NET for VFP *(Tue-Wed)* q SQL-Server *(Tue-Wed)* q VFP and LINUX *(Tuesday)*

**Adress**

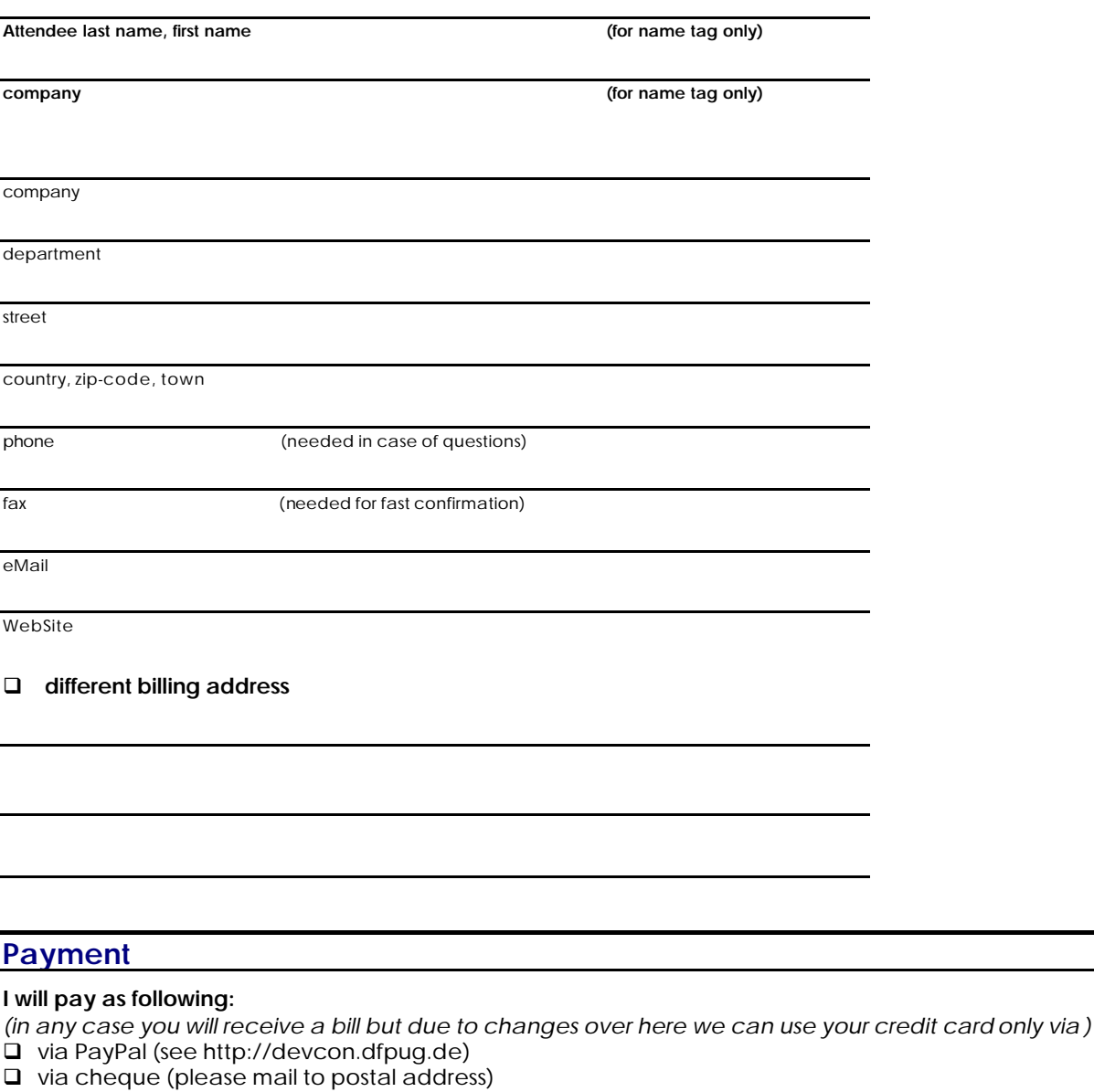

- q via direct payment to account *(Frankfurter Volksbank, BLZ 501 900 00, Konto 680 885, Kontoinh. "ISYS GmbH",*
- 
- *comment "conference"; please mention attendee-number)* q by direct deduction from my bank account (only within Germany):

bank code Bank name

account name

**date signature**

**Please send one form per attendee** (with name and company for badge) please add 16% value added tax –VAT identy numbers can not be used! © dFPUG c/o ISYS GmbH • Frankfurter Str. 21 b • D-61476 Kronberg • phone +49-6173-950903 • fax +49-6173-950904 eMail mailto:konferenz@dfpug.de • Website http://devcon.dfpug.de